## 운영체제의 기초**: Dynamic Memory Allocation**

2025년 5월 2, 4일

#### 홍 성 수

**sshong@redwood.snu.ac.kr**

SNU RTOSLab 지도교수 서울대학교 전기정보공학부 교수

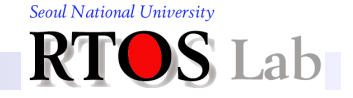

# **Agenda**

- I. Background
- II. Heap
- **III.** Dynamic Memory Allocation in Linux
- IV. Garbage Collection

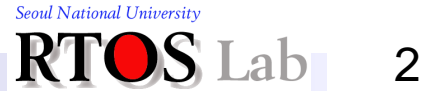

# **x86-64 Linux Memory Layout**

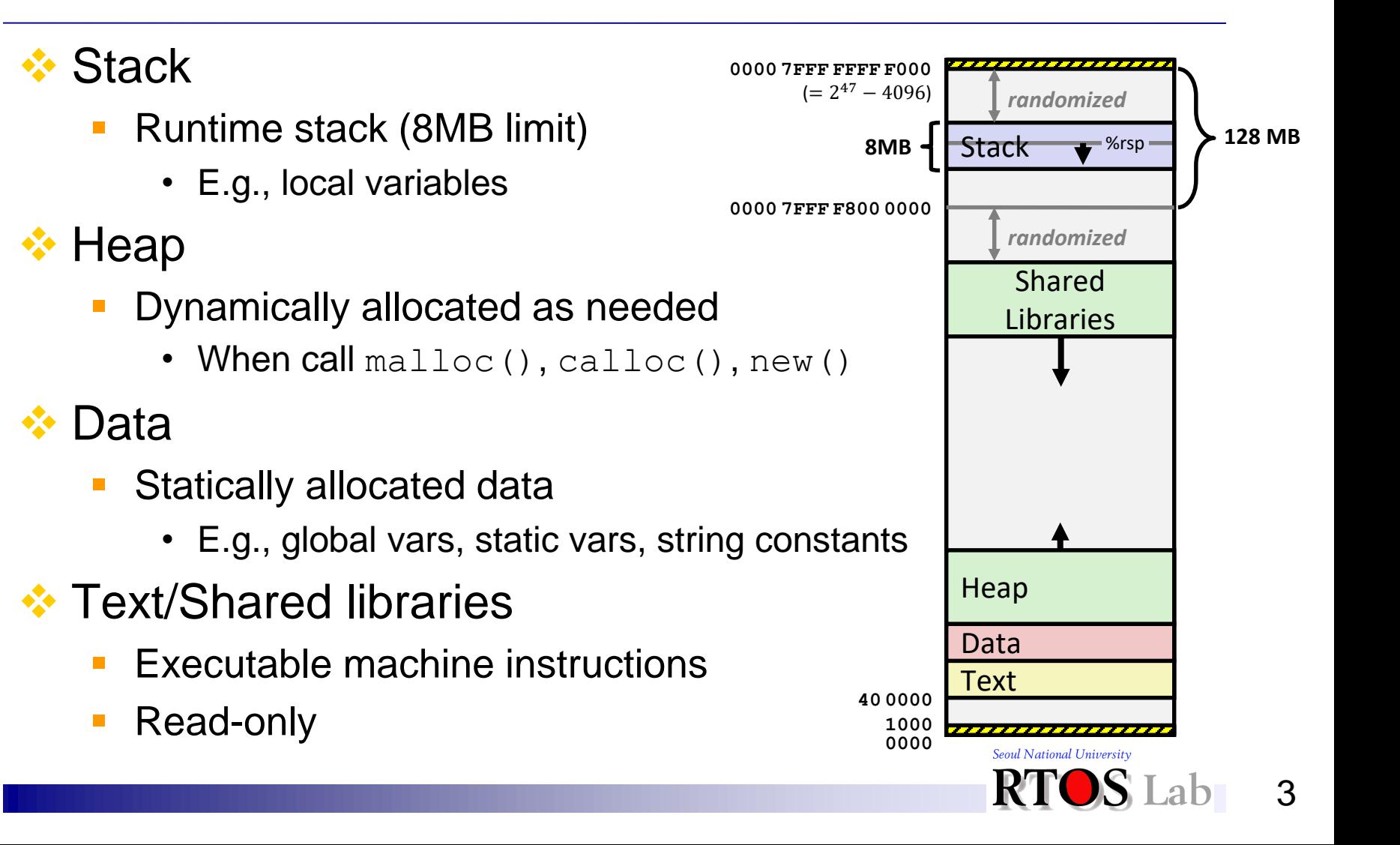

## **I. Background**

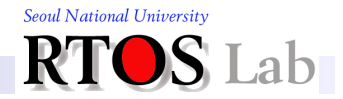

## **Static vs. Dynamic**

- **❖ Static X** 
	- X is done at pre-runtime (or offline)
	- X could be analysis, synthesis, allocation, scheduling, etc.
- **❖ Dynamic X** 
	- X is done at runtime (or online)

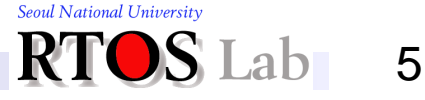

# **Why Dynamic Allocation?**

❖ Static allocation isn't sufficient for all…

- Why? Unpredictability and thus lack of space efficiency
	- Can't predict ahead of time how much memory, or in what form, will be needed
- Example of memory request unpredictability:
	- Recursive procedures
		- Even regular procedures are hard to predict (data dependencies)
	- Complex data structures, e.g., linked lists and trees
	- Lack of space efficiency
		- If all storage must be reserved in advance (statically), then it will be used inefficiently (enough will be reserved to handle the worst possible case)
		- For example, OS doesn't know how many jobs there will be or which programs will be run

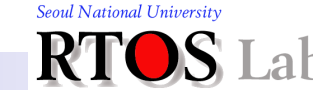

# **Dynamic Storage Allocation (1)**

- ❖ Dynamic storage allocation is …
	- Needed both for "*main memory*" and for "*file space*" on disk
	- We'll touch upon disk space allocation in *Lecture* on *File Systems*

❖ Can be handled in one of two general ways

- 1. "*Stack*" allocation
	- Restricted, but simple and efficient
- 2. "*Heap*" allocation
	- More general, but less efficient
	- More difficult to implement

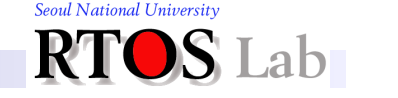

7

# **Dynamic Storage Allocation (2)**

- ❖ Has two basic operations
	- Allocate and free (or deallocate)

### **❖ Stack organization**

- **E** Memory allocation and freeing are partially predictable
	- Keeps all the free space together in one place
- **E** Allocation is hierarchical
	- Memory is freed in opposite order from allocation
	- E.g., alloc(A); alloc(B); alloc(C); free(C); free(B); free(A)
- Examples
	- Function call frames, tree traversal, expression evaluation, parsing statements in program

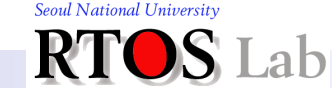

## **II. Heap**

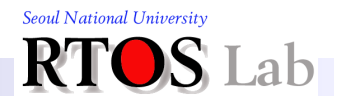

## **Why Heap?**

### ❖ We've discussed two types of data allocation so far:

- **Global variables**
- Stack-allocated local variables

### **❖ Not sufficient!**

- How to allocate data whose size is only known at runtime?
	- E.g., when reading variable-sized input from network, file etc.
- How to control the lifetime of allocated data?
	- E.g., a linked list that grows and shrinks as items are inserted/deleted

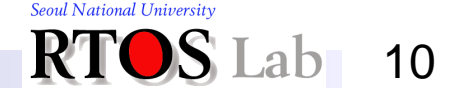

## **The Heap**

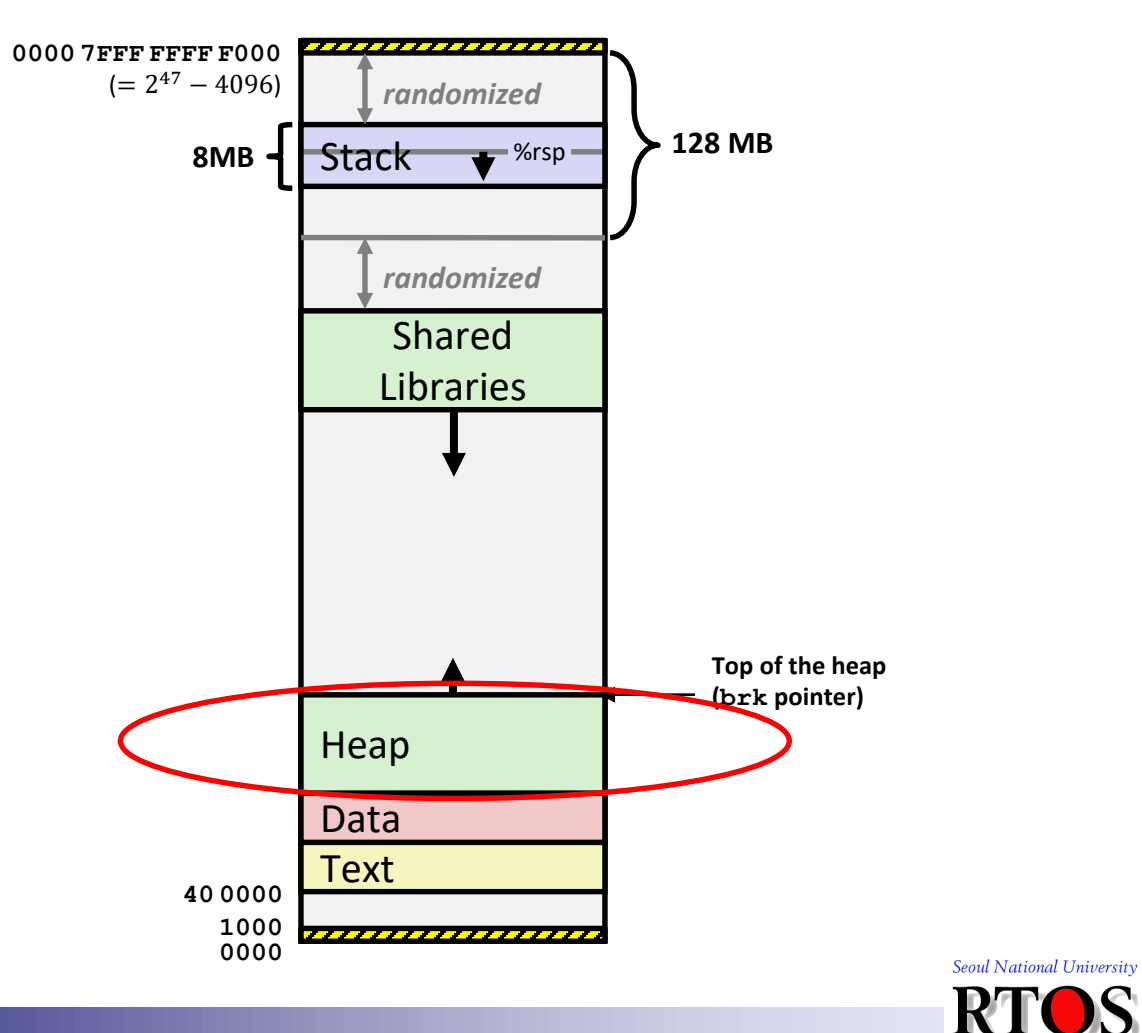

R. Lab  $11$ 

## **What is Heap?**

- ❖ Heap is …
	- Simply a kind of data structure meant to be used for dynamic memory allocation
		- Can better be explained as an ADT
	- Consists of "*allocated*" and "*free*" memory areas
	- Keeps track of the list of free memory areas
		- Allocated areas are accessed thru the pointers in your program anyway
			- No need for the heap to manage them
		- The free memory areas is called "*free list*"
		- Initially, the free list has only one big memory chunk that is the entire heap

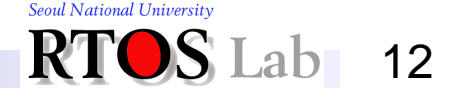

## **Heap Organization**

- ❖ Allocation and free are unpredictable
	- Heaps are used for arbitrary list structures, complex data organizations
		- Examples: **new** in C++, **malloc()** in C
- ❖ Heap memory consists of
	- **EXAllocated areas and free areas (AKA holes)**
	- Inevitably end up with lots of holes (*fragmentation*)

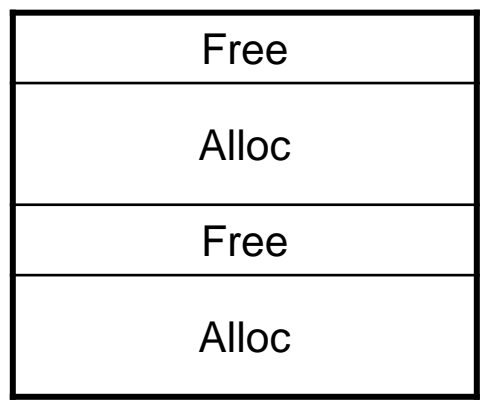

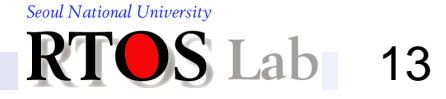

## **Challenge**

- ❖ Reuse the space in holes to keep the number of holes small, their size large
	- Hopefully, group all the holes together into one big chunk

#### **❖** Fragmentation

- Leads to inefficient use of memory due to holes that are too small to be useful
- No problem in stack allocation
- **EX Causes serious performance penalties** 
	- Drastic slowdown of smartphones after a long use
- **E** Anti-fragmentation approaches
	- *Buddy allocator*, *slab allocator*, *paging*, etc.

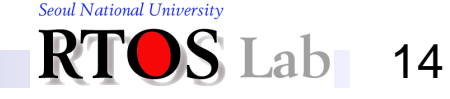

# **Anti-Fragmentation in Linux (1)**

#### ❖ Buddy allocator

- Divides memory into partitions to try to satisfy a memory request as suitably as possible
	- Splits memory into halves to try to give a best-fit
	- Invented in 1963, Harry Markowitz
- **Effectively reduces external fragmentation with small** compaction overhead

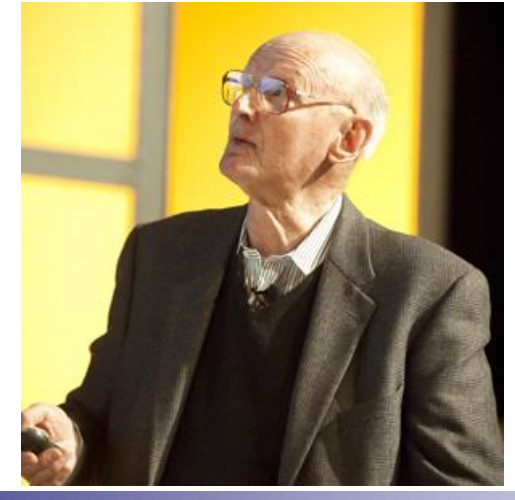

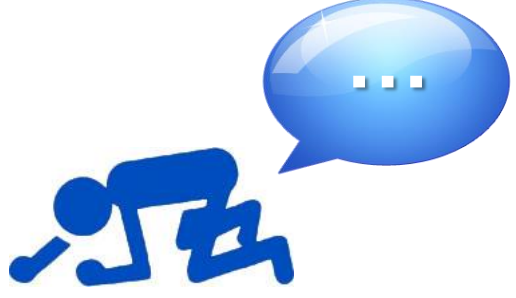

**Harry Markowitz** American economist who won Nobel Memorial Prize in Economic Sciences

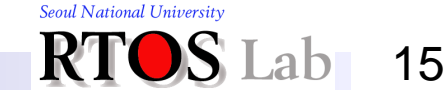

# **Anti-Fragmentation in Linux (2)**

- **❖ Slab allocator** 
	- Caching frequently allocating and de-allocating data structures
	- Object creation and deletion are widely employed by the kernel which outweigh the cost of allocating memory

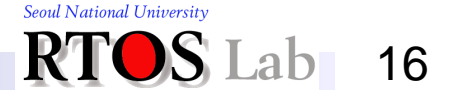

## **Free List Management (1)**

- ❖ Free list is …
	- A list made by heap allocation schemes to keep track of the memory that is not in use
	- **EXTERGH EXEDERGH IN Algorithms differ in how they manage the free list** 
		- How to find a free area that suits for the allocation request?
		- What kind of data structure should be used for the free list?

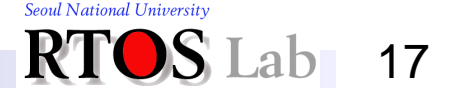

## **Free List Management (2)**

#### ❖ Finding a free area

- *Best-fit* 
	- Keeps the linked list of free memory blocks
	- Search the whole list on each allocation
	- Choose the block that comes closest to matching the needs of the allocation
	- During release operations, merge adjacent free blocks
- *First-fit* 
	- Just scans the list for the first hole that is large enough
	- Also merge on releases
	- Most first-fit implementations are rotating first-fit

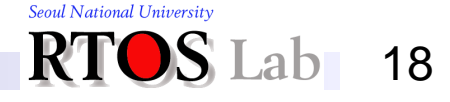

## **Free List Management (3)**

#### ❖ Finding a free area (cont'd)

- Best-fit is not necessarily better than first-fit
	- Suppose memory contains 2 free blocks of size 20 and 15
	- Suppose allocation ops are 10 then 20
	- Suppose ops are 8, 12, then 12
- First-fit tends to leave "average" size holes while best-fit tends to leave some very large ones, some very small ones
	- The very small ones can't be used very easily
- How about *Worst-fit*?

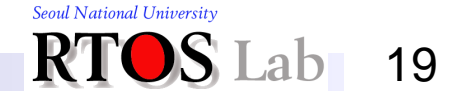

## **Free List Management (4)**

#### ❖ Data structures

- **Bitmap** 
	- Used for allocation of storage that comes in fixed-size chunks
	- Examples: disk blocks 32-byte chunks
	- Keep a large array of bits, one for each chunk
	- If bit is 0, it means chunk is in use
	- If bit is 1, bit means chunk is free
- Segregated free list (seglist)
	- Keep a separate free list for each popular size
	- Allocation is fast, no fragmentation
	- May get some inefficiency if some lists run out while other lists have lots of free blocks
		- Get shuffled between pools

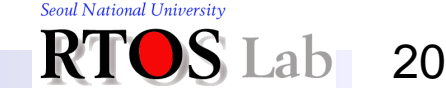

# **Implementation (1)**

#### ❖ Dynamic memory allocator

- Part of user-level library
	- Why not implement its functionality in the kernel?

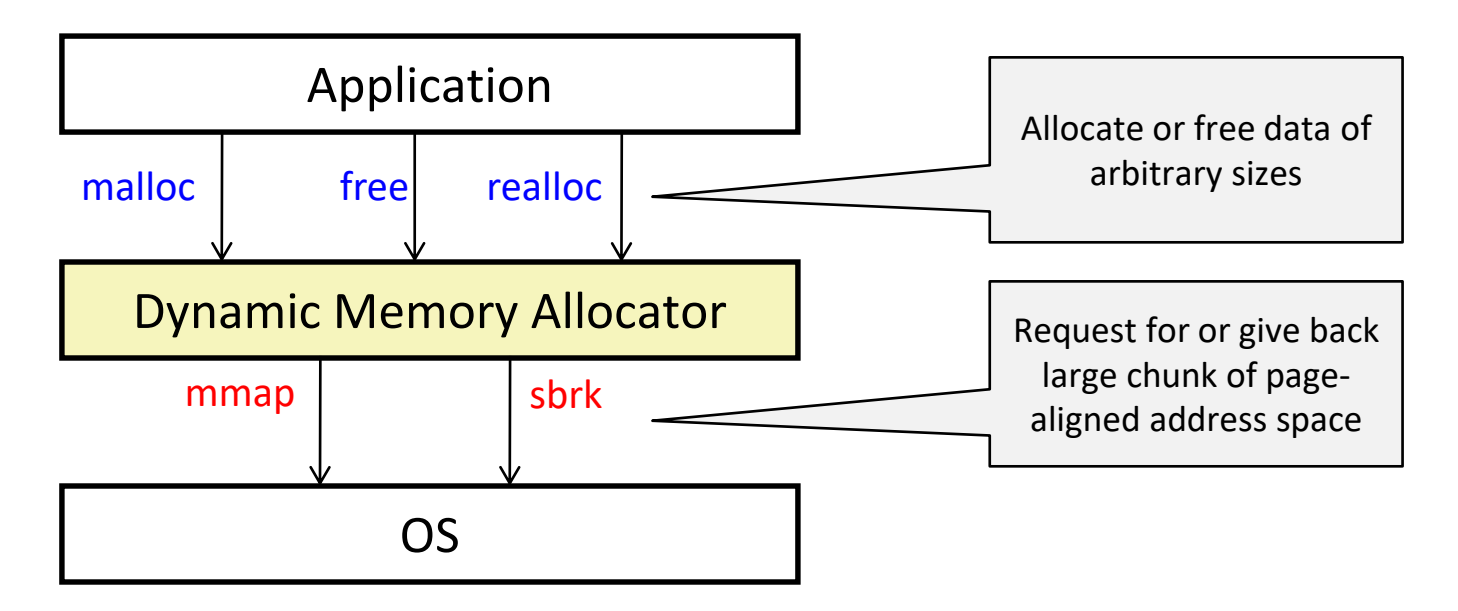

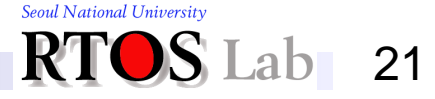

## **Implementation (2)**

**❖ Changing heap size** 

**#include <[unistd.h>](http://pubs.opengroup.org/onlinepubs/7908799/xsh/unistd.h.html) void \*sbrk(int** *incr***);**

- Adds **incr** bytes to the break value (i.e., brk pointer) and changes the allocated space accordingly
- **If incrit** is negative, the amount of allocated space is decreased by **incr** bytes
- Returns the new value of the **brk** pointer

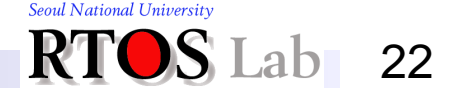

# **Implementation (3)**

- ❖ Challenges facing a memory allocator
	- Achieve good *memory utilization*
		- Apps issue arbitrary sequence of malloc/free requests of arbitrary sizes
		- *Utilization* = sum of malloc'd data / size of heap
	- Achieve good *performance* 
		- malloc/free calls should return quickly
		- *Throughput* = # ops/sec
	- Constraints:
		- Cannot touch/modify malloc'd memory
		- Can't move the allocated blocks once they are malloc'd
			- I.e., compaction is not allowed

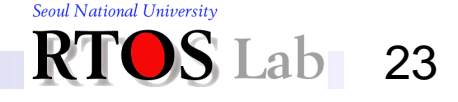

# **Implementation (4)**

#### ❖ Fragmentation

- **E** Source of poor memory utilization
	- Internal fragmentation
	- External fragmentation

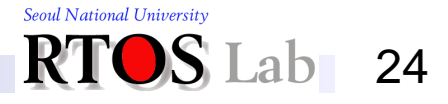

# **Implementation (5)**

#### ❖ Internal fragmentation

- Malloc allocates data from blocks of certain sizes
- Occurs if payload is smaller than block size

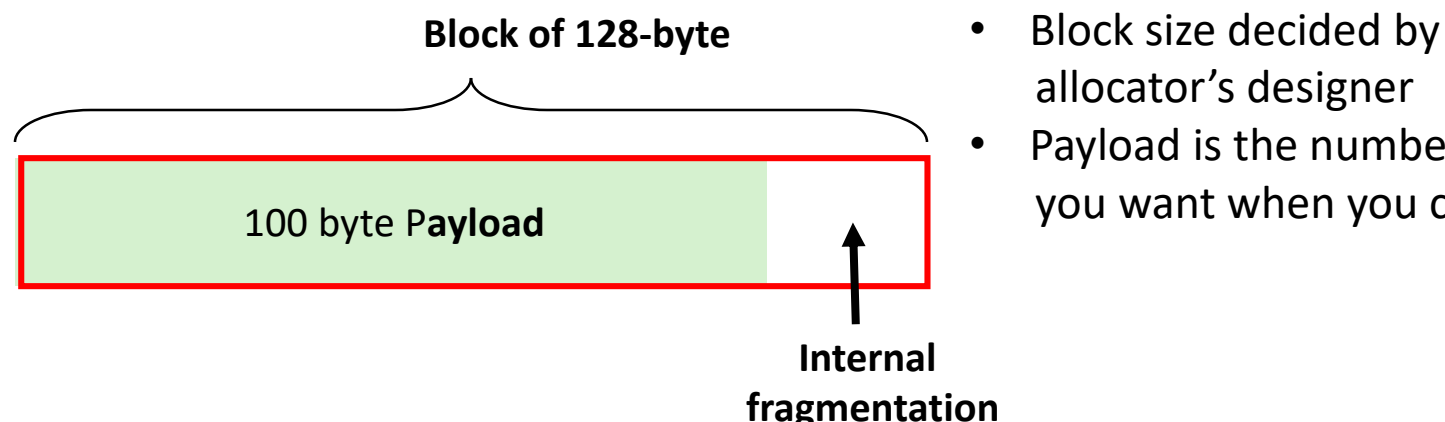

- allocator's designer
	- Payload is the number of bytes you want when you call malloc()

- May be caused by
	- Limited choices of block sizes
	- Padding for alignment purposes
	- Other space overheads

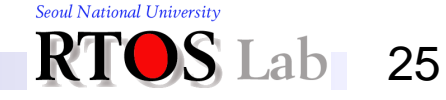

## **Implementation (6)**

#### **❖ External fragmentation**

**• Occurs when there is enough aggregate heap memory, but** no single free block is large enough

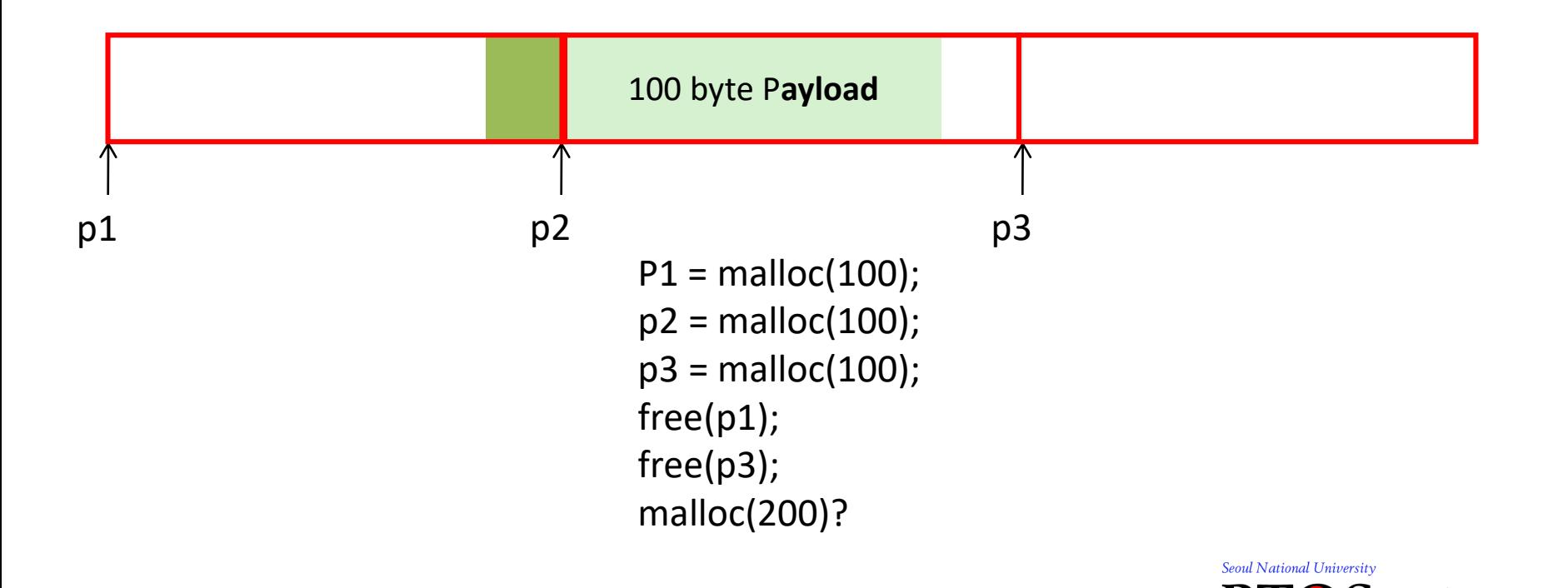

26

# **Heap Design Choices**

- **❖ Questions to answer** 
	- How do we know how much memory to free given just a pointer?
	- 2. How do we keep track of the free blocks?
	- 3. What do we do with the extra space when allocating a space that is smaller than the free block it is placed in?
	- 4. How do we pick a block to use for allocation
		- Many might fit?
	- 5. How do we reinsert freed block?

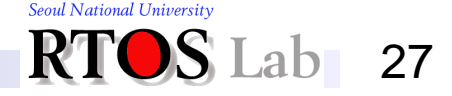

# **Q1. Knowing How Much to Free**

- **❖ Standard method** 
	- Keep the length of a block in the *header field* preceding the block
		- Requires header overhead for every allocated block

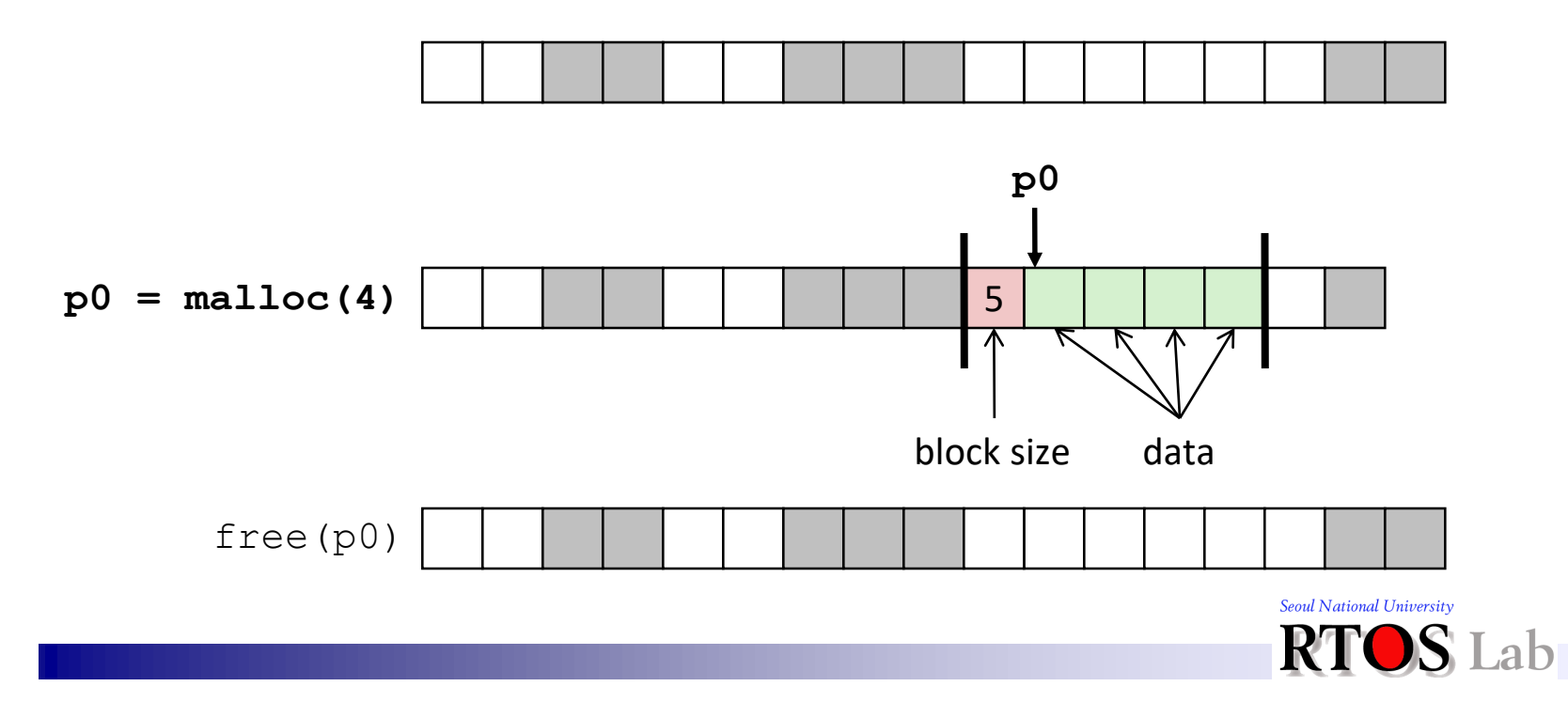

# **Q2. Keeping Track of Free Blocks**

#### ❖ Method 1: *Implicit list* using length

■ Links all blocks

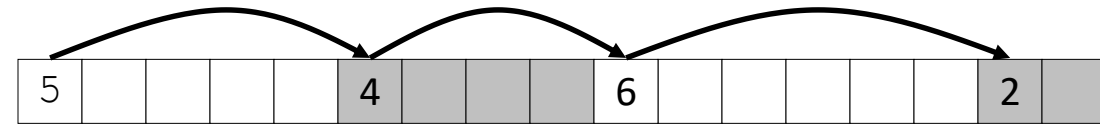

❖ Method 2: *Explicit list* among the free blocks using pointers

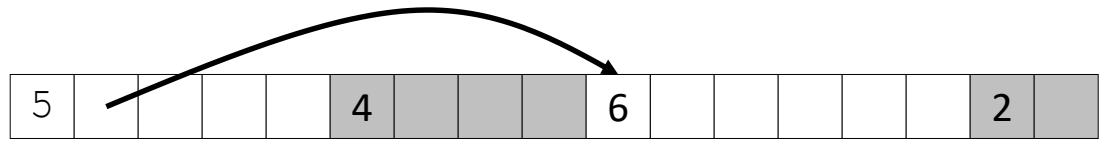

- ❖ Method 3: *Segregated free list* (*seglist*)
	- **Different free lists for different size classes**

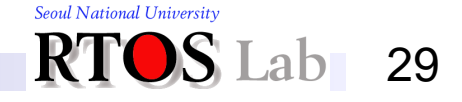

# **Method 1: Implicit List (1)**

❖ Heap is divided into variable-sized blocks ❖ Each block has size and allocation status

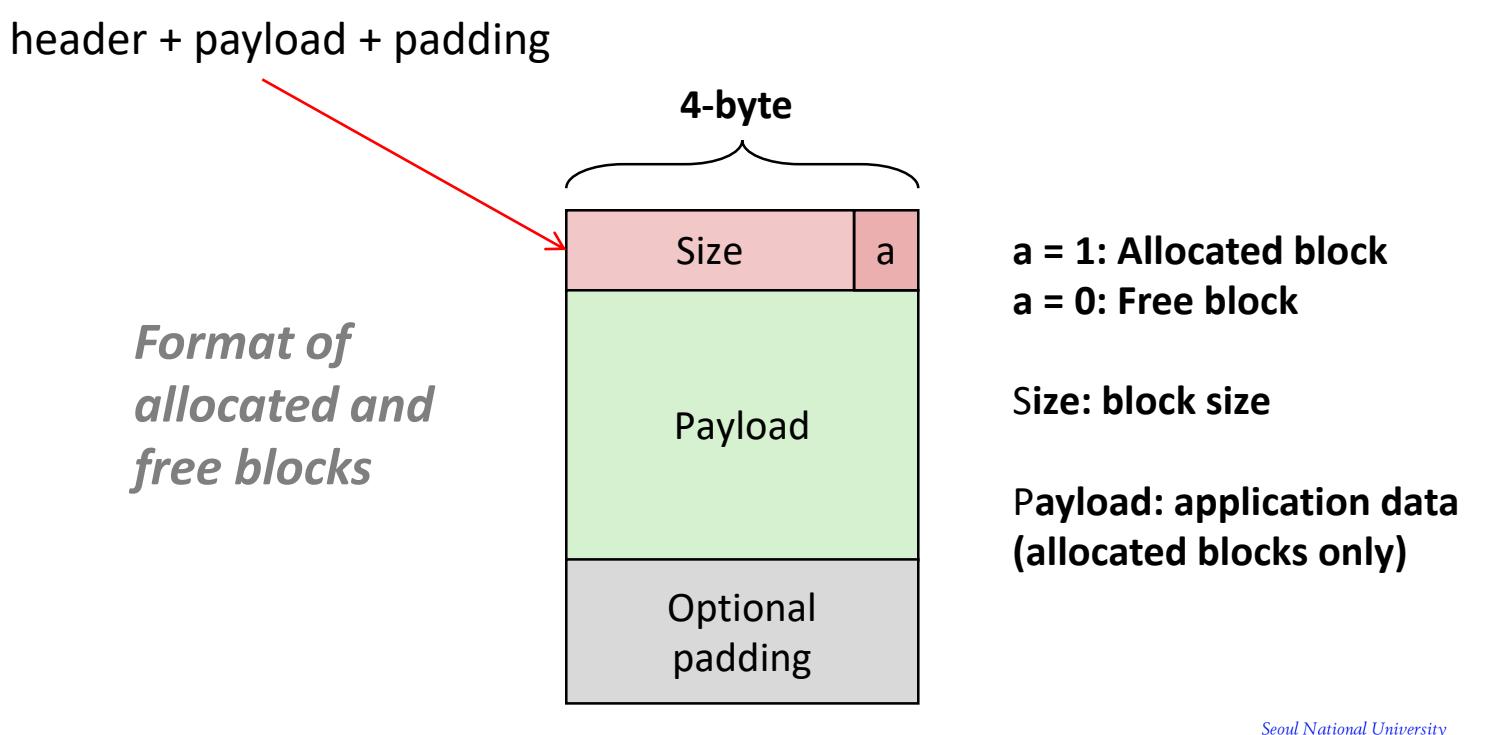

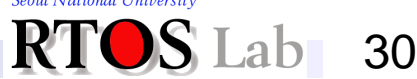

# **Method 1: Implicit List (2)**

❖ Detailed example

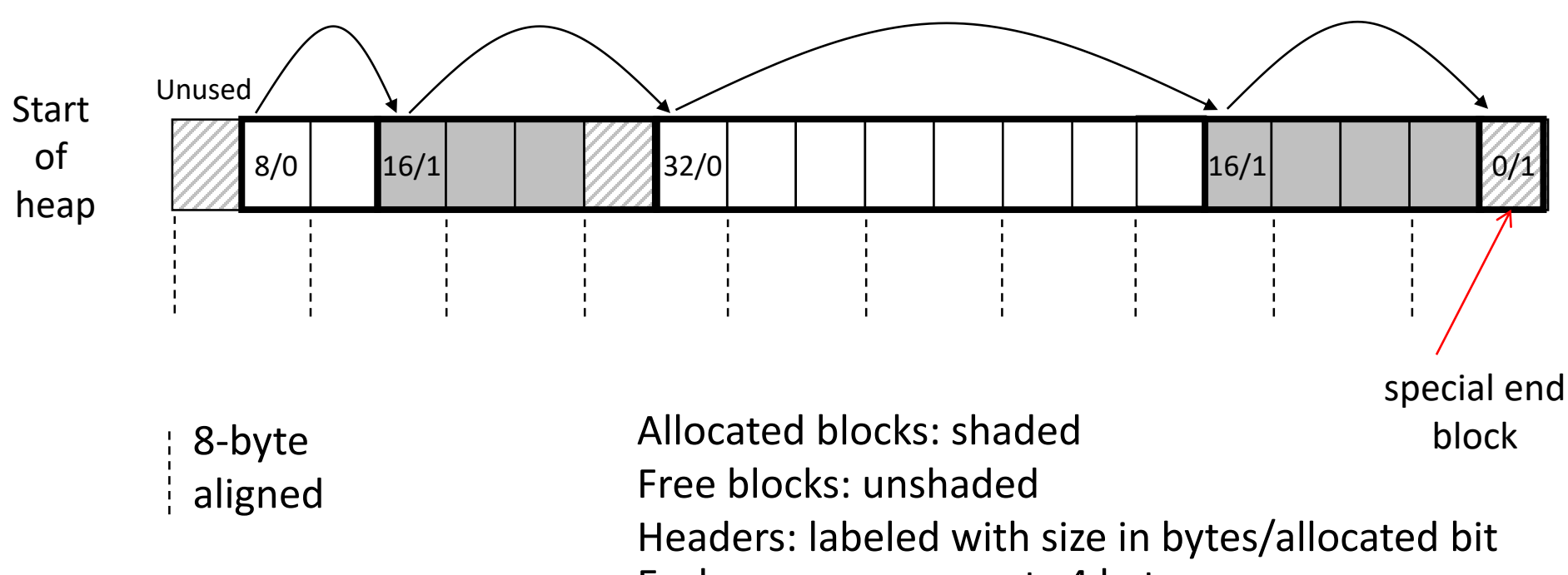

Each square represents 4 bytes

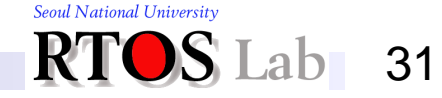

# **Method 1: Implicit List (3)**

- **❖ Q4. Finding a free block** 
	- *First-fit*:
		- Search from the beginning, choose the first free block that fits
	- *Next-fit*:
		- Like first-fit, except search starts where previous search finished
	- *Best-fit*:
		- Search the list, choose the best free block: fits, with fewest bytes left over (i.e., pick the smallest block that is big enough for the payload)
		- Keeps fragments small
		- Will typically run slower than first-fit

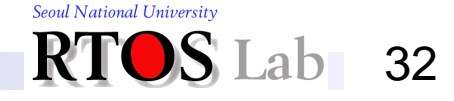

# **Method 1: Implicit List (4)**

- ❖ Q3. Allocating in a free block: *splitting*
	- **EXTERF Since allocated space might be smaller than free space,** we might want to split the block

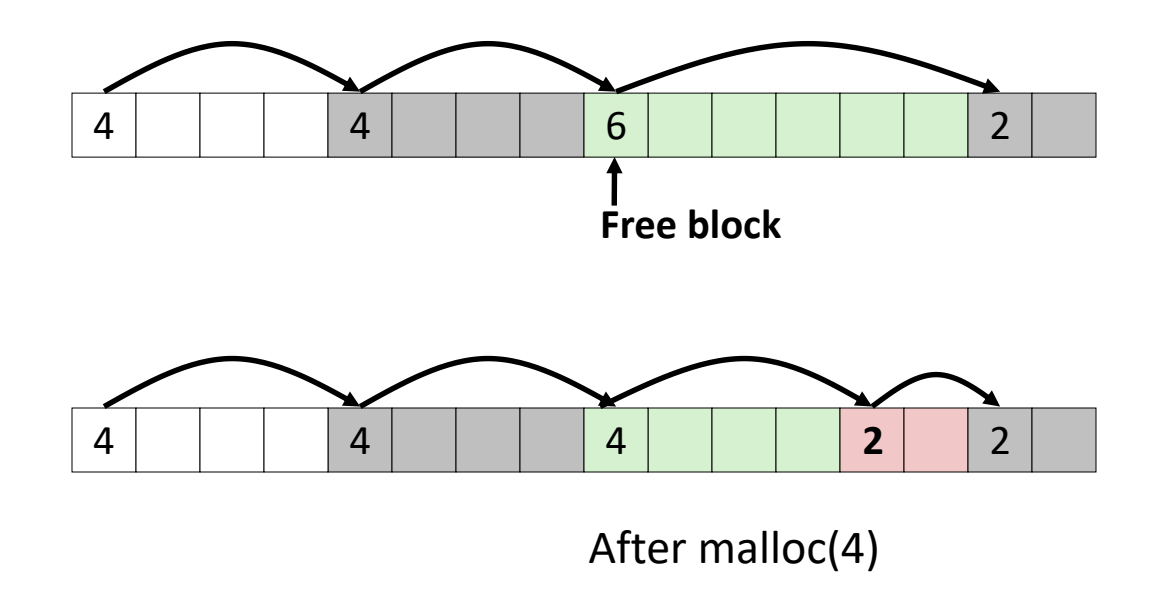

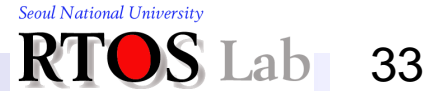

# **Method 1: Implicit List (5)**

- **❖ Q5. Freeing a free block with no coalescing** 
	- Simplest implementation:
		- Need only clear the "allocated" flag
		- But can lead to "*false fragmentation*"

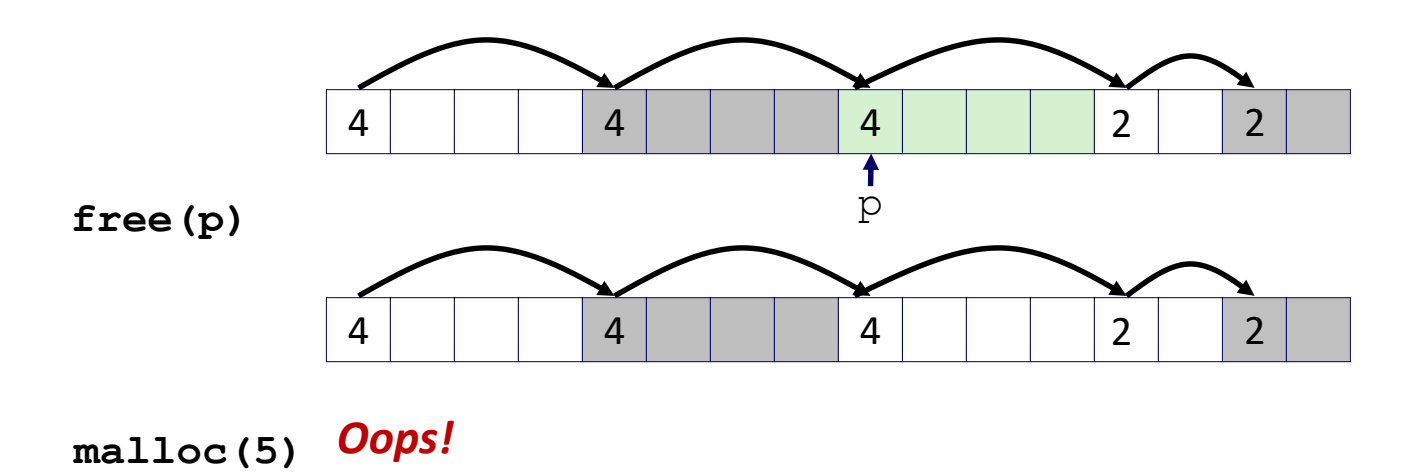

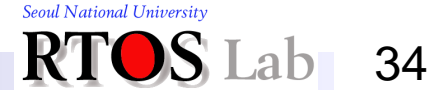

# **Method 1: Implicit List (6)**

**❖ Q5. Freeing a free block with coalescing** 

- Join (coalesce) with next/previous blocks, if they are free
	- Coalescing with the next block

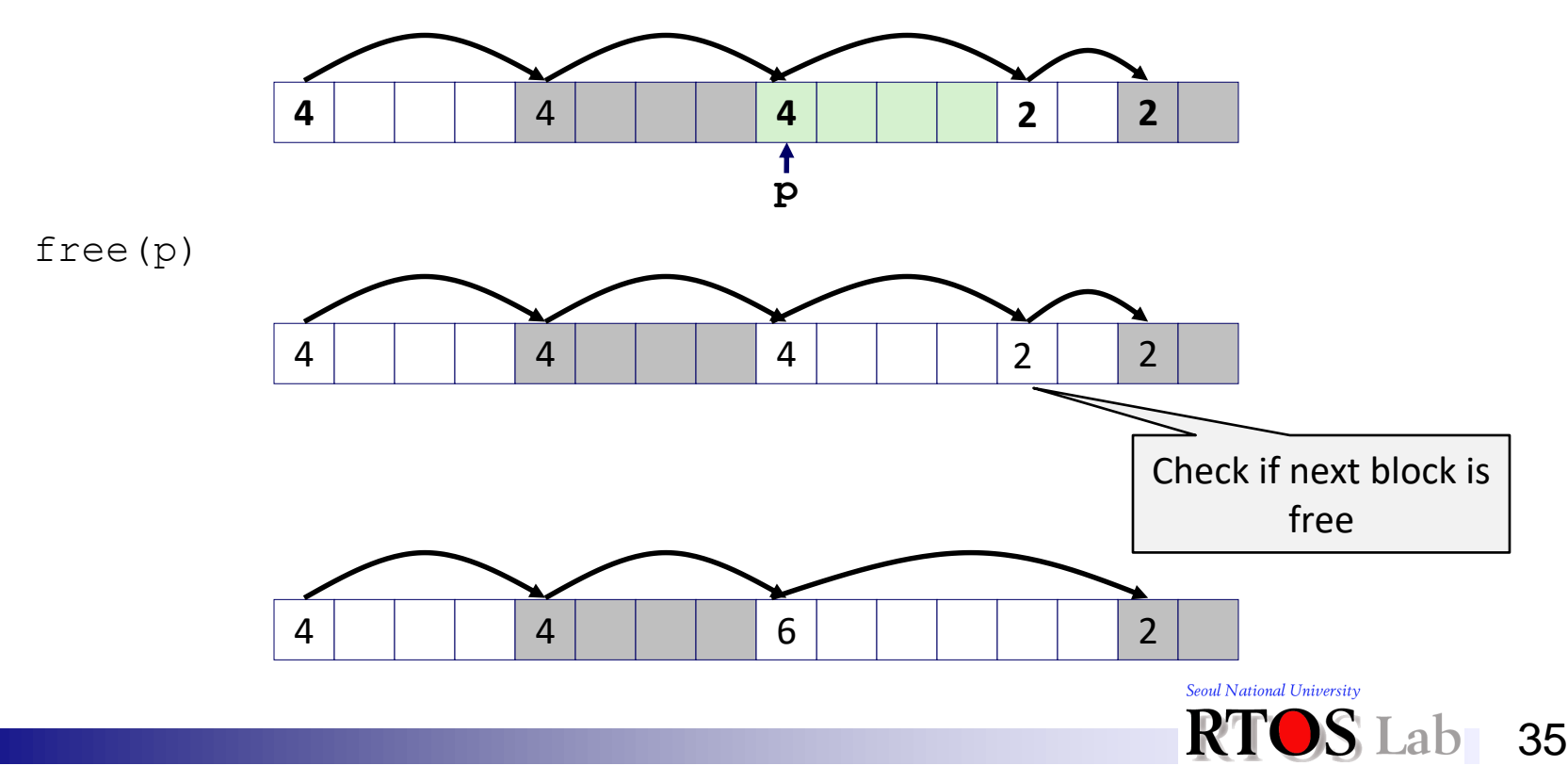

# **Method 1: Implicit List (7)**

❖ Q5. Freeing a free block with bidirectional coalescing

- **Boundary tags [Knuth73]** 
	- Replicate size/allocated header at "bottom" (end) of blocks
		- Allows us to traverse the "list" backward, but requires extra space

36

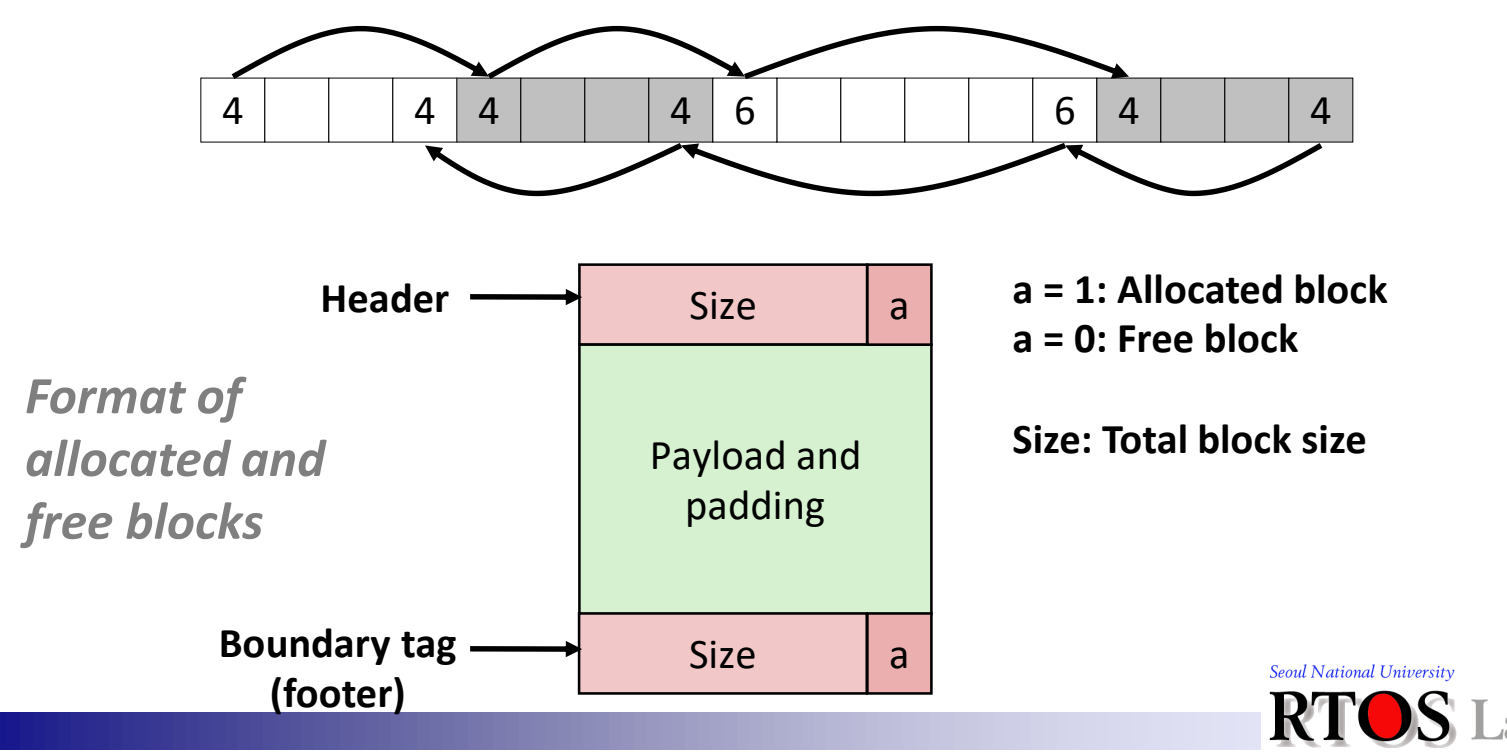

## **Method 1: Implicit List (8)**

#### ❖ Four cases of coalescing

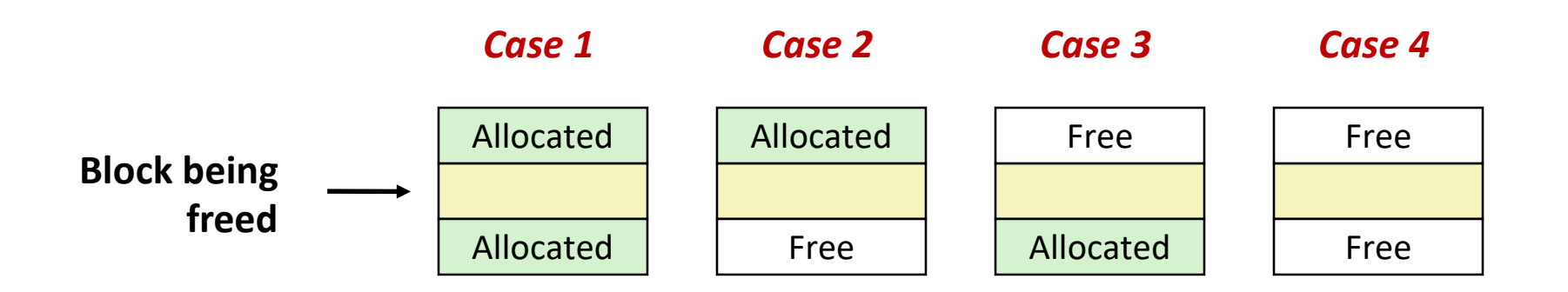

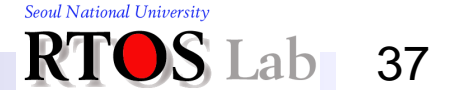

## **Method 1: Implicit List (9)**

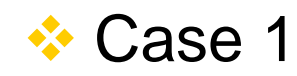

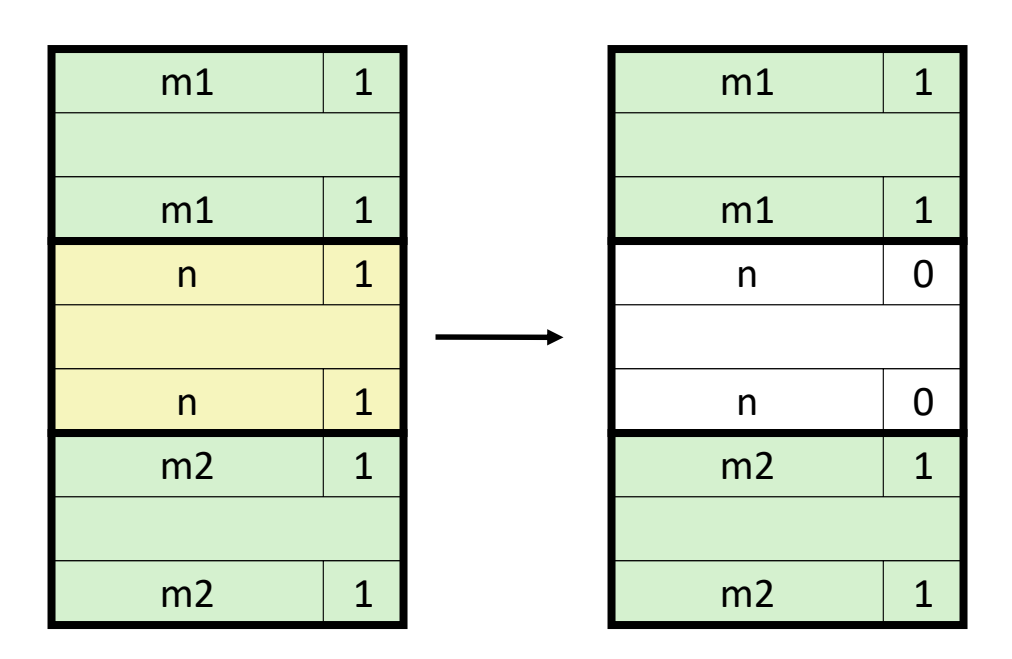

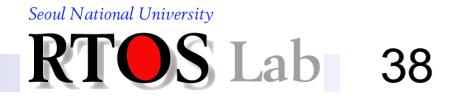

## **Method 1: Implicit List (10)**

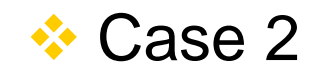

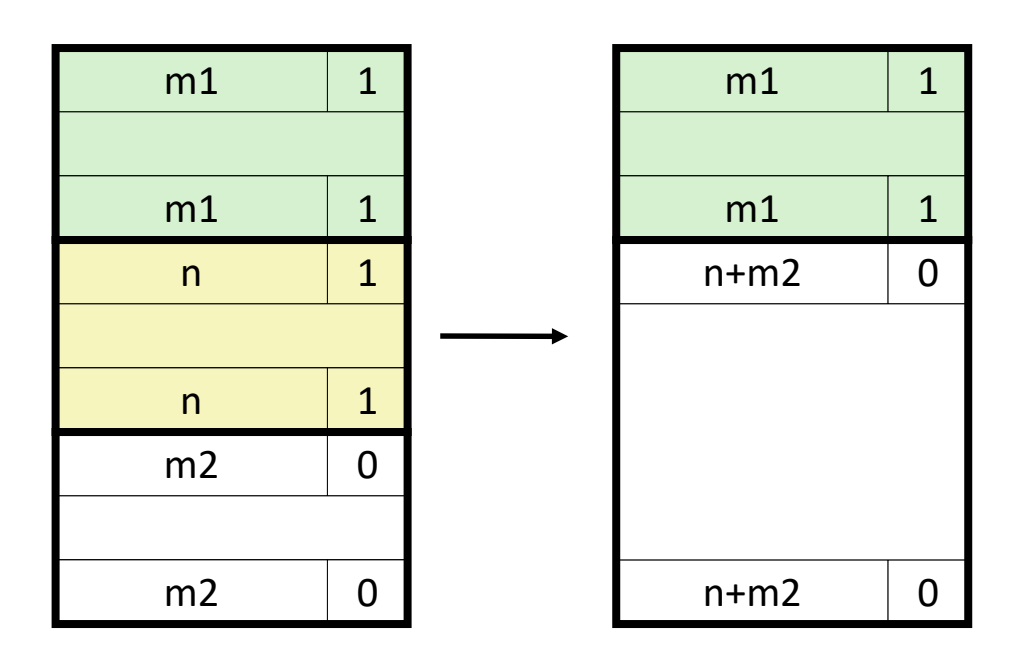

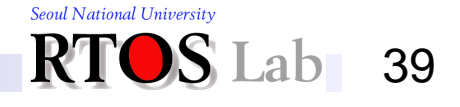

## **Method 1: Implicit List (11)**

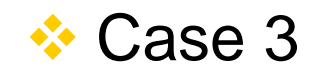

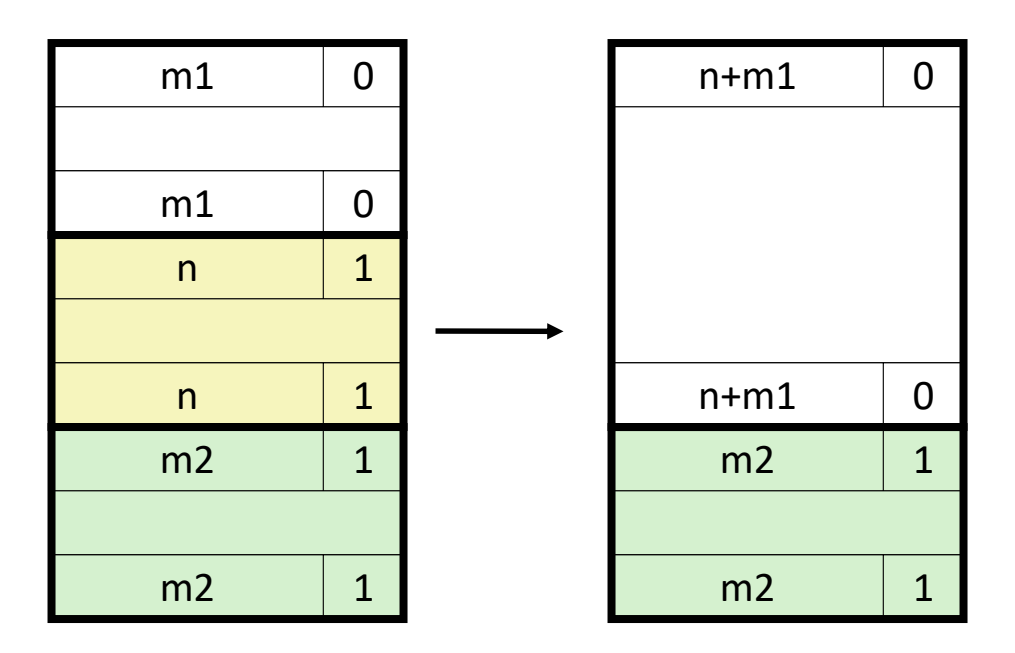

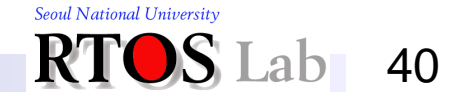

## **Method 1: Implicit List (12)**

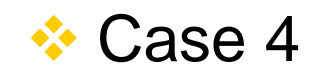

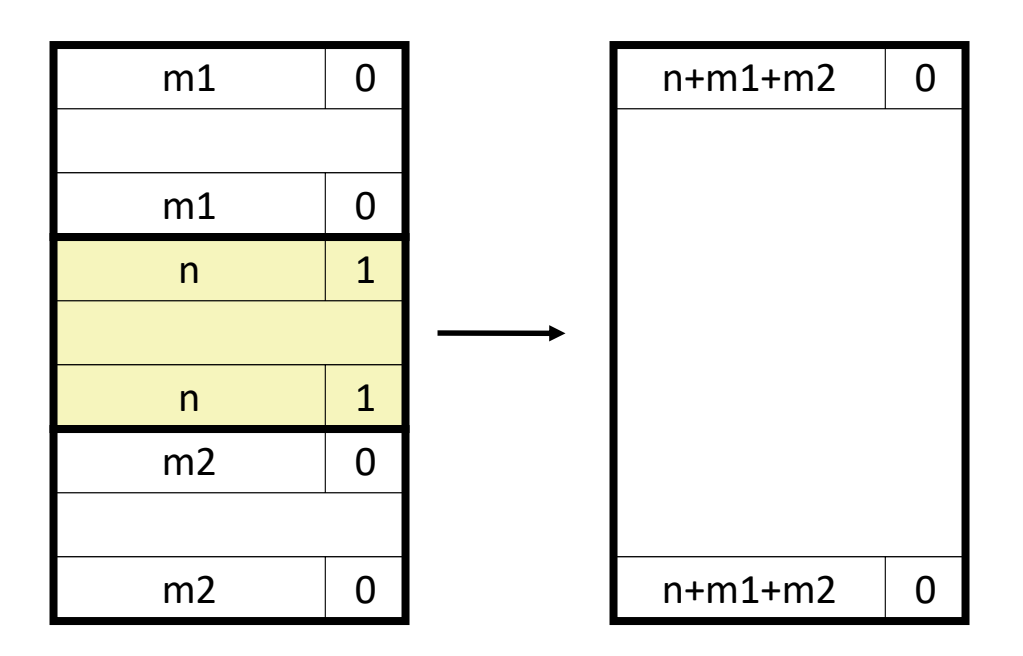

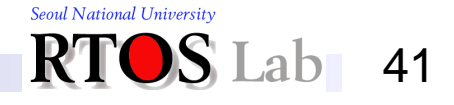

## **Method 1: Implicit List (13)**

#### ❖ When to coalesce?

- *Immediate* coalescing:
	- Coalesce each time **free()** is called
- *Deferred* coalescing:
	- Try to improve the performance of free by deferring coalescing until needed
	- Examples:
		- Coalesce as you scan the free list for malloc()
		- Coalesce when the amount of external fragmentation reaches some threshold

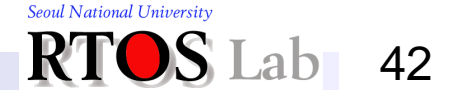

# **Method 1: Implicit List (14)**

- **❖ Summary** 
	- Implementation: very simple
	- Allocate cost:
		- Linear time worst case
	- Free cost:
		- Constant time worst case, even with coalescing
	- **Memory usage:** 
		- Will depend on first-fit, next-fit or best-fit
	- Not used in practice for malloc/free because of linear-time allocation
		- Used in many special-purpose applications

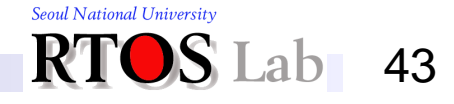

# **Method 2: Explicit List (1)**

❖ Maintain list(s) of free blocks instead of all blocks

❖ Need to store forward/back pointers in each free block, not just sizes

■ Because free blocks may not be contiguous in heap

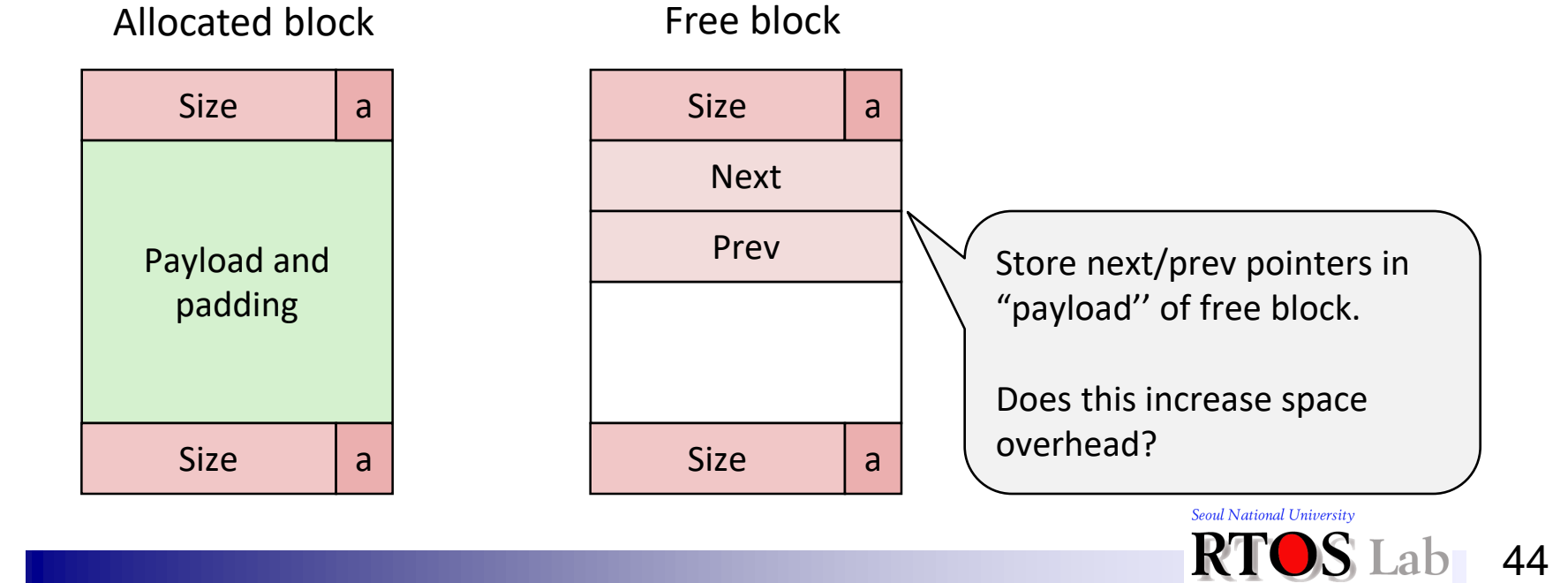

# **Method 2: Explicit List (2)**

- ❖ Where in the free list to put a newly freed block?
	- Insert freed block at the beginning of the free list (LIFO)
		- Pro: simple and constant time
	- **E** Insert freed blocks to maintain address order:
		- *addr(prev) < addr(curr) < addr(next)*
		- Pro: may lead to less fragmentation than LIFO

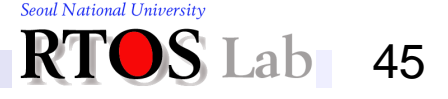

# **Method 2: Explicit List (3)**

- **❖ Summary** 
	- $\blacksquare$  Allocation is linear time in  $\#$  of free blocks instead of all blocks
	- Still expensive to find a free block that fits
	- How about keeping multiple linked lists of different size classes?

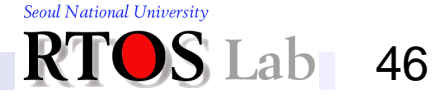

# **Method 3: Segregated List (1)**

- **❖ Seglist** 
	- **EXTERF Multiple free lists each linking free blocks of similar sizes**

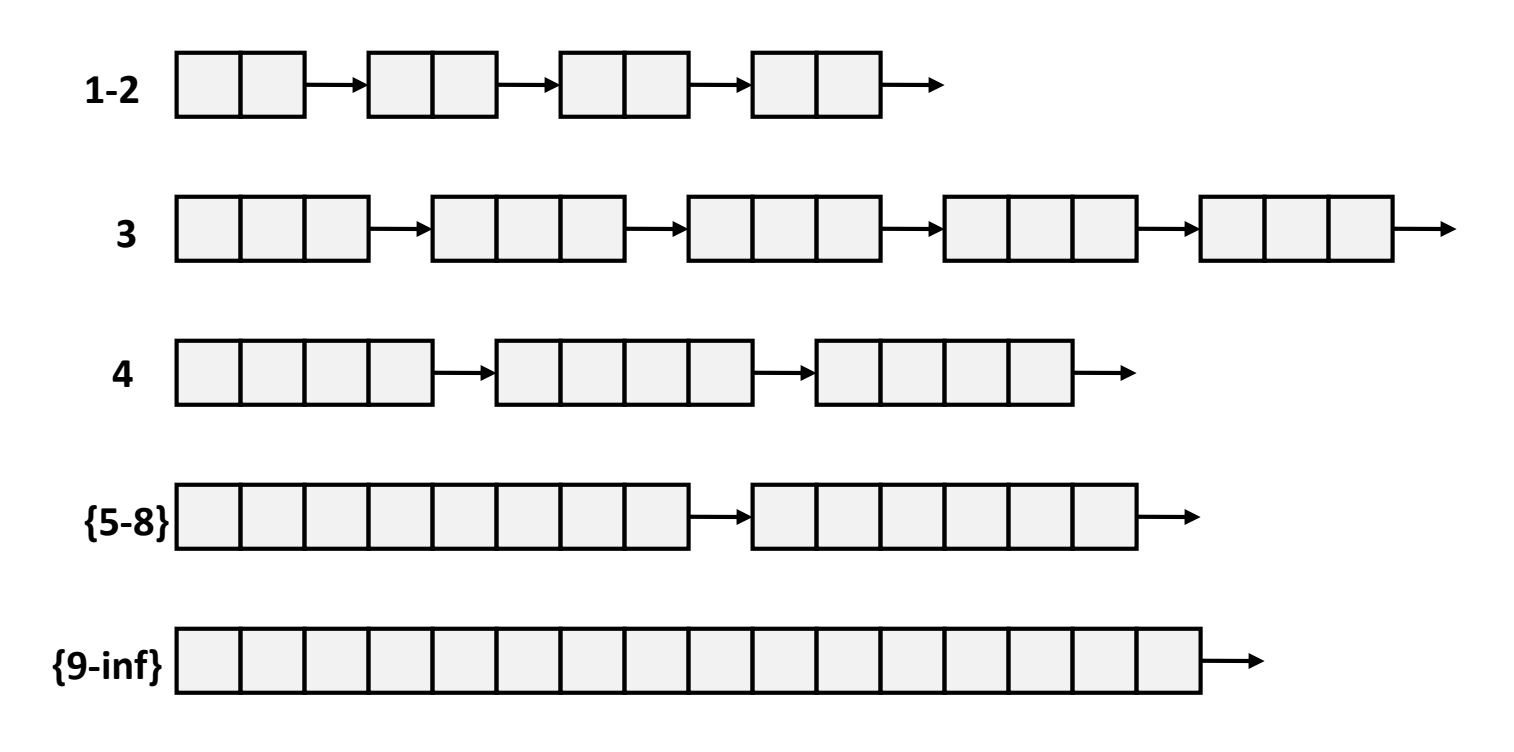

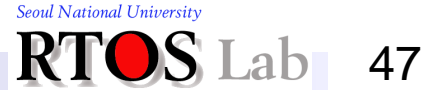

# **Method 3: Segregated List (2)**

### **❖ Seglist**

- Given an array of free lists, each one for some size class
- To allocate a block of size *n*:
	- Search in appropriate free list containing size *n*
	- Split found block and place fragment on appropriate list
	- Try next larger class if no blocks found
- **F** If no block is found:
	- Request additional heap memory from OS
	- Allocate block of *n* bytes from this new memory
	- Place the remainder as a single free block in the largest size class

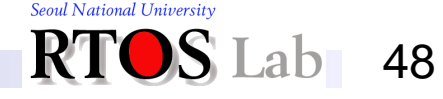

# **Method 3: Segregated List (3)**

#### **❖ Seglist**

- To free a block:
	- Coalesce and place on the appropriate list
- Advantages of seglist allocators
	- Fast allocation
	- Better memory utilization
		- First-fit search of segregated free list approximates a best-fit search of the entire heap

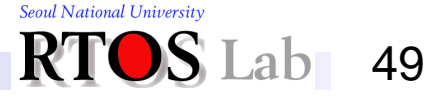

## **III. Dynamic Memory Allocation in Linux**

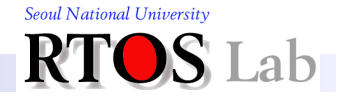

# **VMA and Memory Objects**

#### ❖ Virtual memory area (VMA)

- Logical memory region that consists of a set of contiguous pages
- **Unit of virtual memory management in the Linux kernel**
- Created by an **mmap()** system call
- **❖ Memory object** 
	- Unit of dynamic memory allocation
	- Created by **malloc()** call

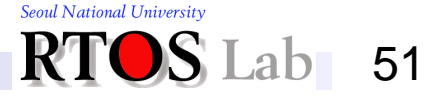

## **Virtual Address Space Layout**

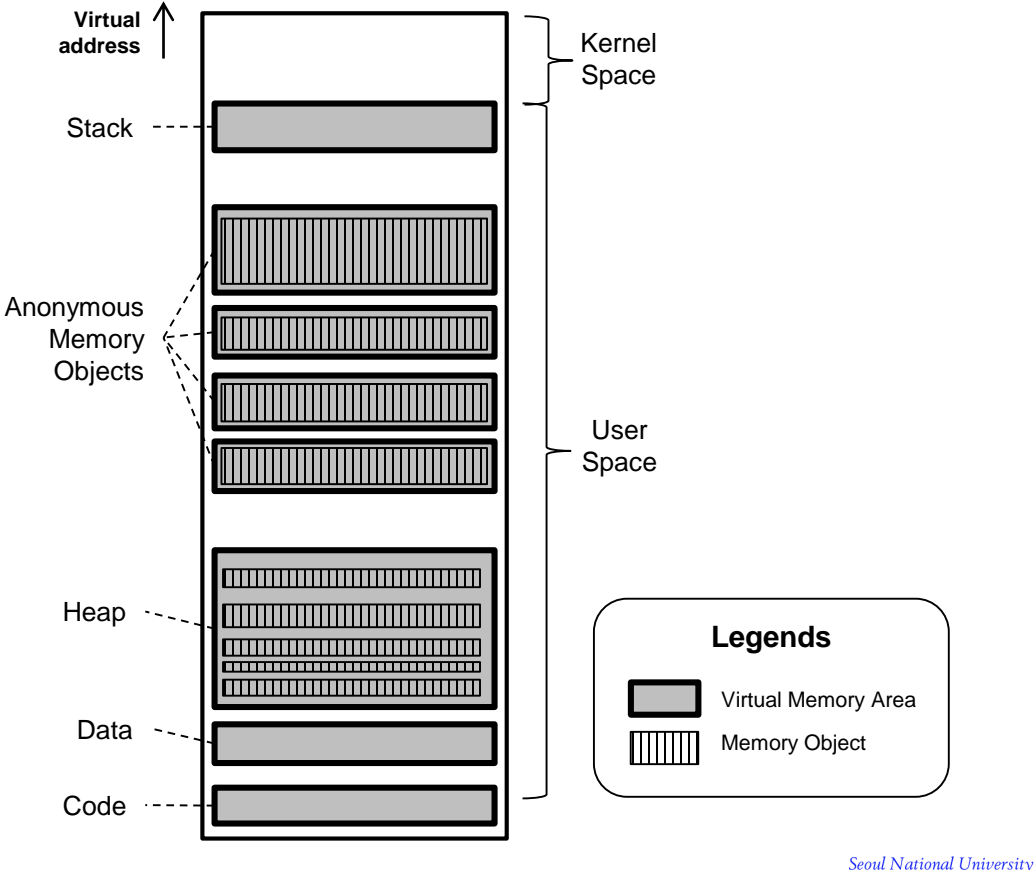

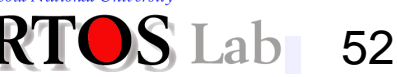

# **malloc() in Linux**

### ❖ **malloc()** is serviced differently according to the size of the requested memory object

**- Heap vs. anonymous memory object (AMO)** 

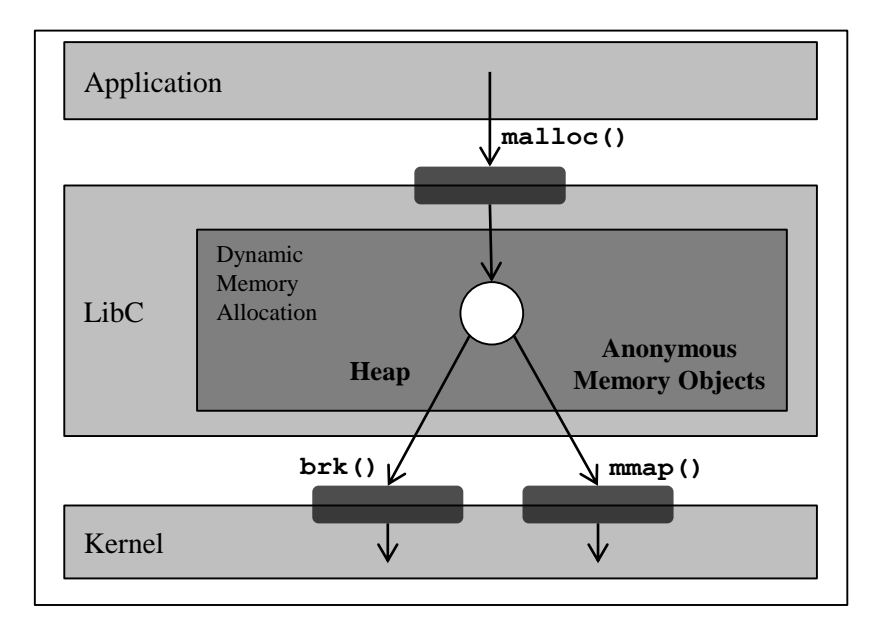

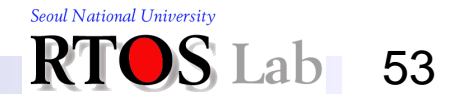

# **Heap vs. Anonymous Memory Object**

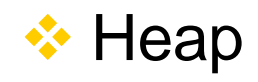

- Heap is used when the size of requested memory object is smaller than **mmap** threshold
- There is only one heap for each process
- Heap is the VMA created by **mmap()** during the process is created by **fork()**

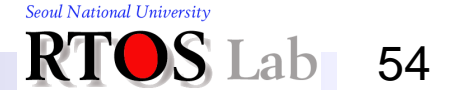

# **Heap vs. Anonymous Memory Object**

- ❖ Anonymous memory object (AMO)
	- Anonymous  $mmap()$  is invoked when the size of requested memory object is equal to or greater than mmap threshold
		- An independent VMA serves exactly one AMO
		- Anonymous **mmap()** creates a VMA which consists of anonymous pages
	- When an anonymous page is created
		- It has *neither* a page table entry *nor* a physical frame yet
		- These are allocated to the page later via a *minor page fault*

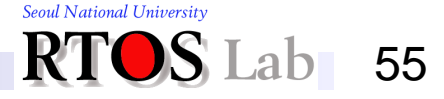

# **Two Types of Page Faults**

- ❖ Major page fault
	- Page fault that incurs *page mapping* and *page read* (*disk I/O*) from disk
- ❖ Minor page fault
	- Page fault that incurs page mapping *only* without disk I/O
	- **Used for anonymous pages**
	- Steps for minor page fault handling

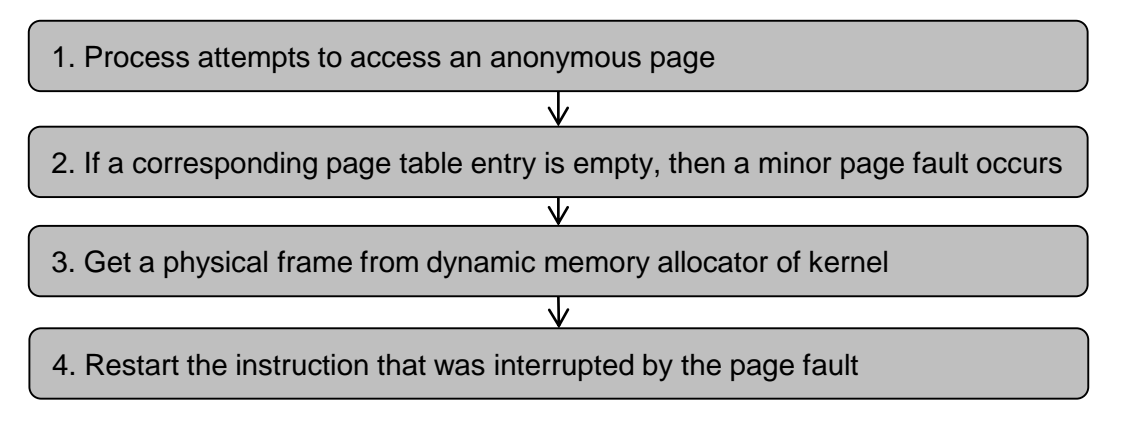

Seoul National University

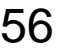

**III. Dynamic Memory Allocation in Linux**

## **Why Two Mechanisms for Servicing One API (malloc)?**

- ❖ Trade-off between memory efficiency & performance
	- Heap
		- Good for performance because page mappings of a memory object can be reused after it is **free()**-ed (avoids minor page faults)
		- Bad for memory efficiency (physical frames of **free()**-ed memory objects cannot be returned to the kernel)
	- AMO
		- Bad for performance because page mappings of a memory object cannot be reused
		- Good for memory efficiency (physical frames of **free()**-ed memory objects are immediately returned to the kernel)

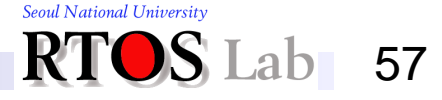

## **In Memory-Constrained Devices**

#### ❖ AMOs are favored over heap

- Typically, the **mmap** threshold in smartphones is much smaller than that of desktops/servers
	- In Android Jellybean, mmap threshold = 64 KB (16 pages)
	- In Ubuntu 12.04 (64 bits),  $mmap$  threshold = 4 MB

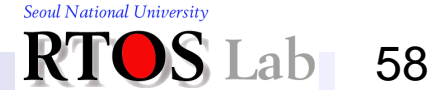

## **IV. Garbage Collection**

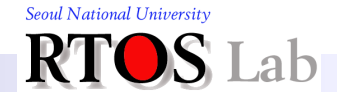

# **Why Garbage Collection? (1)**

- **❖ Memory reclamation** 
	- Act of collecting and freeing unused memory
	- Very important in dynamic memory management
	- How do you know when dynamically allocated memory can be freed?
		- It's easy when the chunk is used only in one place
		- Reclamation is hard when the chunk is shared
			- It can't be recycled until all the sharers are finished
			- Sharing is indicated by the presence of pointers to the chunk
			- Without a pointer, can't access or can't find it, anyway

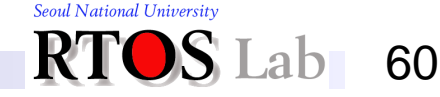

# **Why Garbage Collection? (2)**

- ❖ Memory reclamation (cont'd)
	- What will happen if unused memory is not reclaimed?
		- *Memory leak*
	- Who should perform memory reclamation?
	- How about *automatic* memory reclamation, instead of manual one?
		- *Automatic garbage collection*

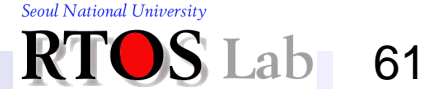

# **Automatic Garbage Collection (1)**

### ❖ Garbage is …

Data objects in program that can't be accessed in the future

Garbage collection (from Wikipedia)

- Attempts to reclaim garbage
- A form of *automatic* memory management in comparison with manual management
- Invented by John McCarthy around 1959 to solve problems in Lisp

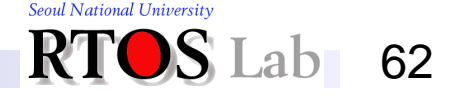

# **Automatic Garbage Collection (2)**

#### **<sup>❖</sup> How GC works**

- When available memory goes low, the garbage collector searches through all of the pointers and collects unused or unreached data objects
	- Must be able to find as many pointers as possible in code

#### ❖ Pros and cons

- Makes life easier on application programmers
- Garbage collectors are difficult to program and debug, especially if compaction is also done

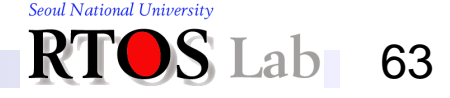

# **Automatic Garbage Collection (3)**

#### ❖ GC and programming language support

- GC must have the ability to find pointer variables in code
	- Needs runtime supports from your programming language
- There even exist garbage collected languages
	- They require GC to be part of the language specification
	- E.g., Java, Python, C#, most scripting languages

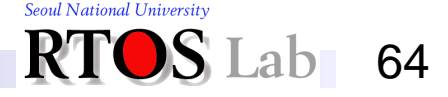

# **Automatic Garbage Collection (4)**

### **<sup>❖</sup> Benefits of GC**

- Can eliminate certain types of potentially serious bugs
	- *Memory leaks*
		- Program fails to free memory occupied by objects that have become unreachable, which can lead to memory exhaustion
		- Can causes shutdown of essential national infrastructures like telephony switching systems
	- *Dangling pointers bugs*
		- A piece of memory is freed while there are still pointers to it, and one of those pointers is dereferenced
		- By then the memory may have been re-assigned to another use, with unpredictable results
	- *Double free bugs*
		- Program tries to free a region of memory that has already been freed, and perhaps already been allocated again

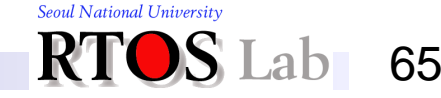

# **Finding Garbage (1)**

#### ❖ Mark-and-sweep approach

- **•** Preconditions
	- Must be able to find all objects
	- Must be able to find all pointers to objects
- Pass 1: *Mark*
	- Go through all global and local variables, looking for pointers
	- Mark each object pointed to and recursively mark all objects it points to
	- Compiler has to cooperate by saving information about where the pointers are stored
- Pass 2: Sweep
	- Go through all objects, free up those that aren't marked

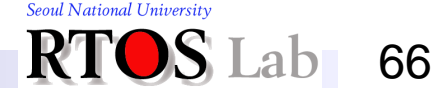

# **Finding Garbage (2)**

#### ❖ *Reference counter* approach

- **Preconditions** 
	- Must be able to find all objects
	- Must be able to find all pointers to objects
- Operations
	- Keep track of the number of outstanding pointers to each chunk of allocated memory
	- When it goes to zero, free the memory
- Reference counters must be managed carefully by the GC
	- No mistakes during incrementing and decrementing them
	- Problems with circular data structures
- **Example: File descriptors in Unix**

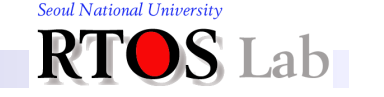

67

## **Problems with Garbage Collection**

- ❖ Garbage collection is often expensive
	- 20% or more of all CPU time in systems that use it
- ❖ Resulting in stalls scattered throughout a session
	- The moment when the garbage is actually collected can be unpredictable
	- Unpredictable stalls can be unacceptable in real-time environments, in transaction processing, or in interactive programs

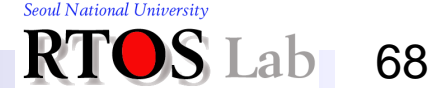